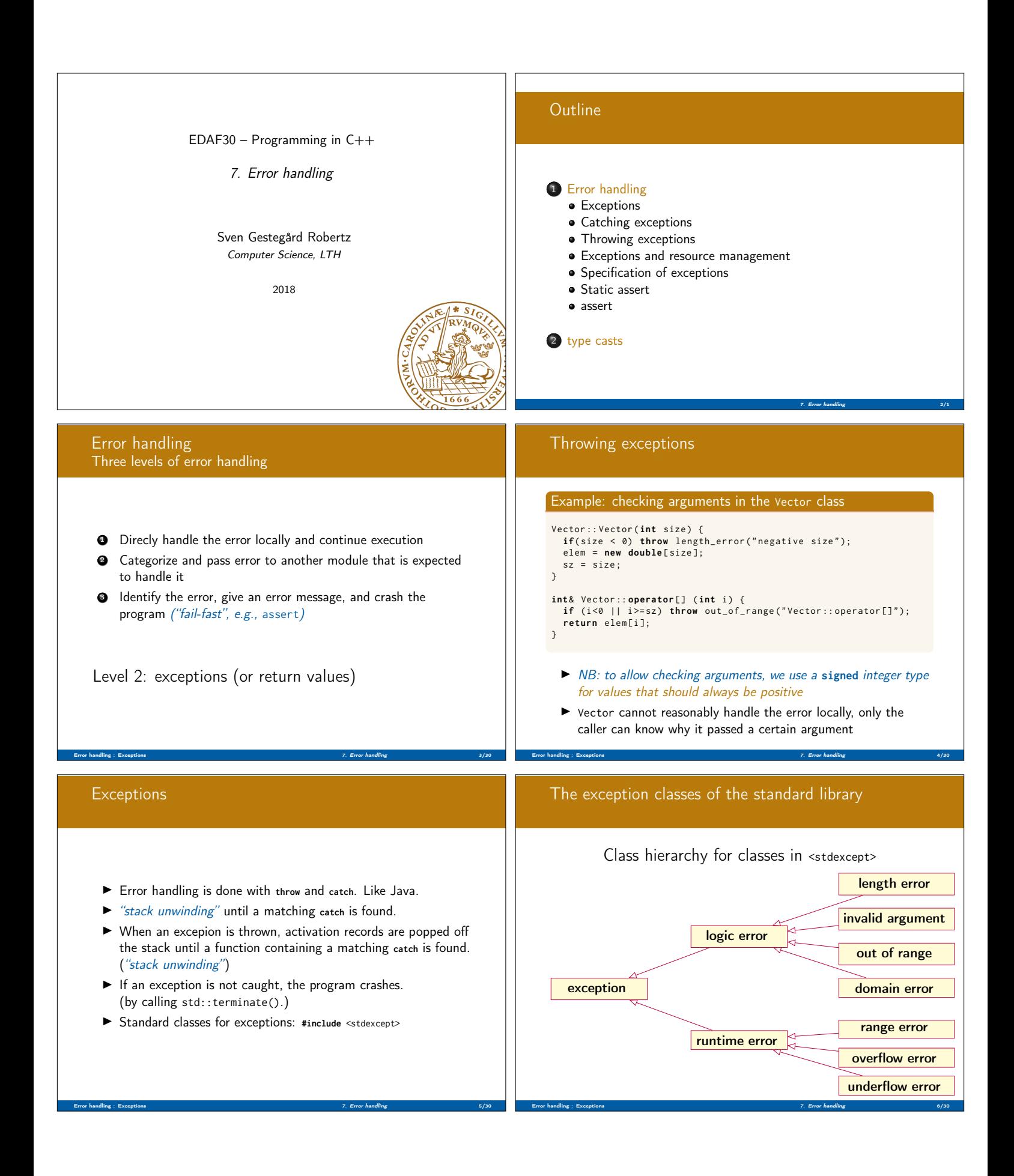

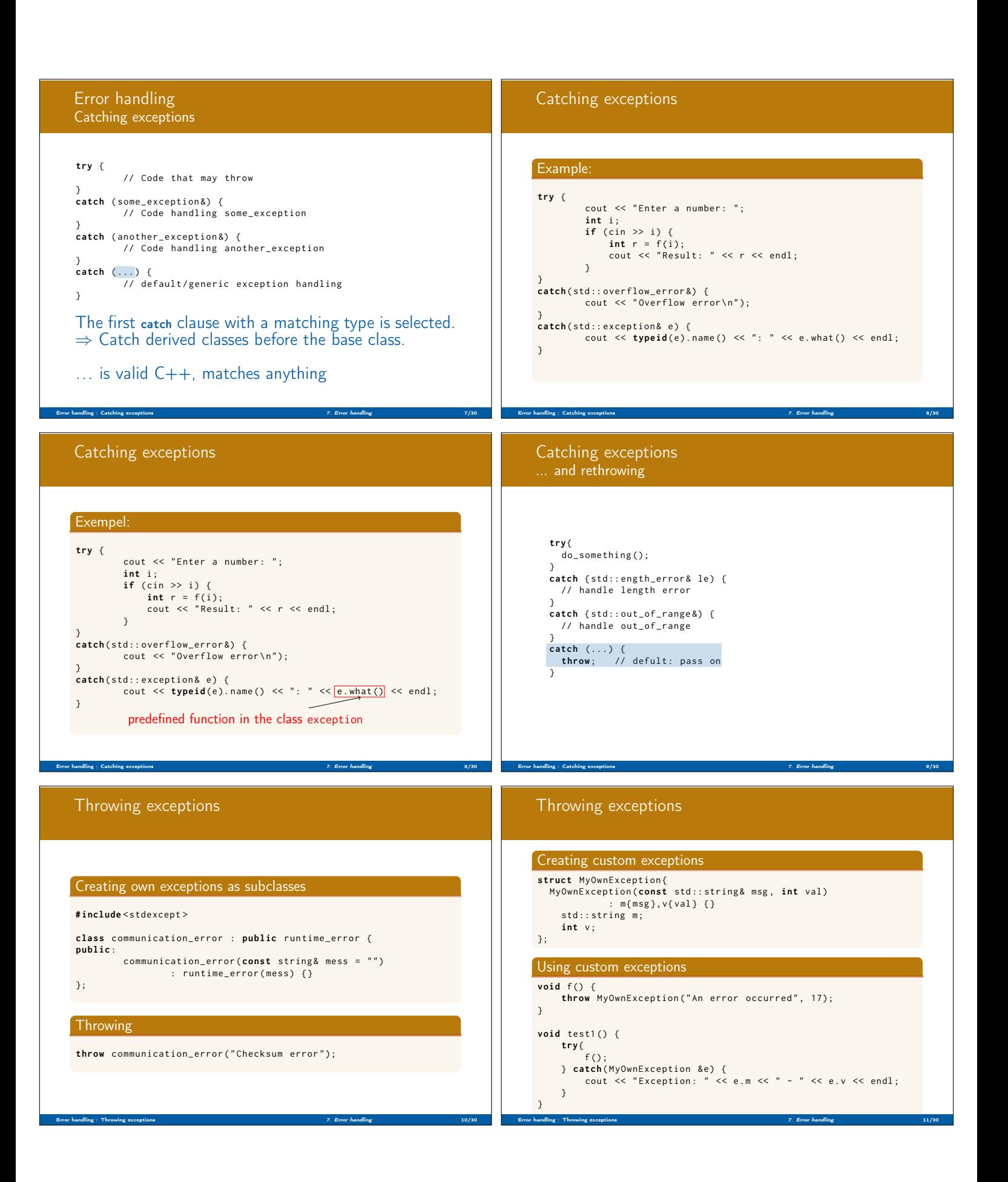

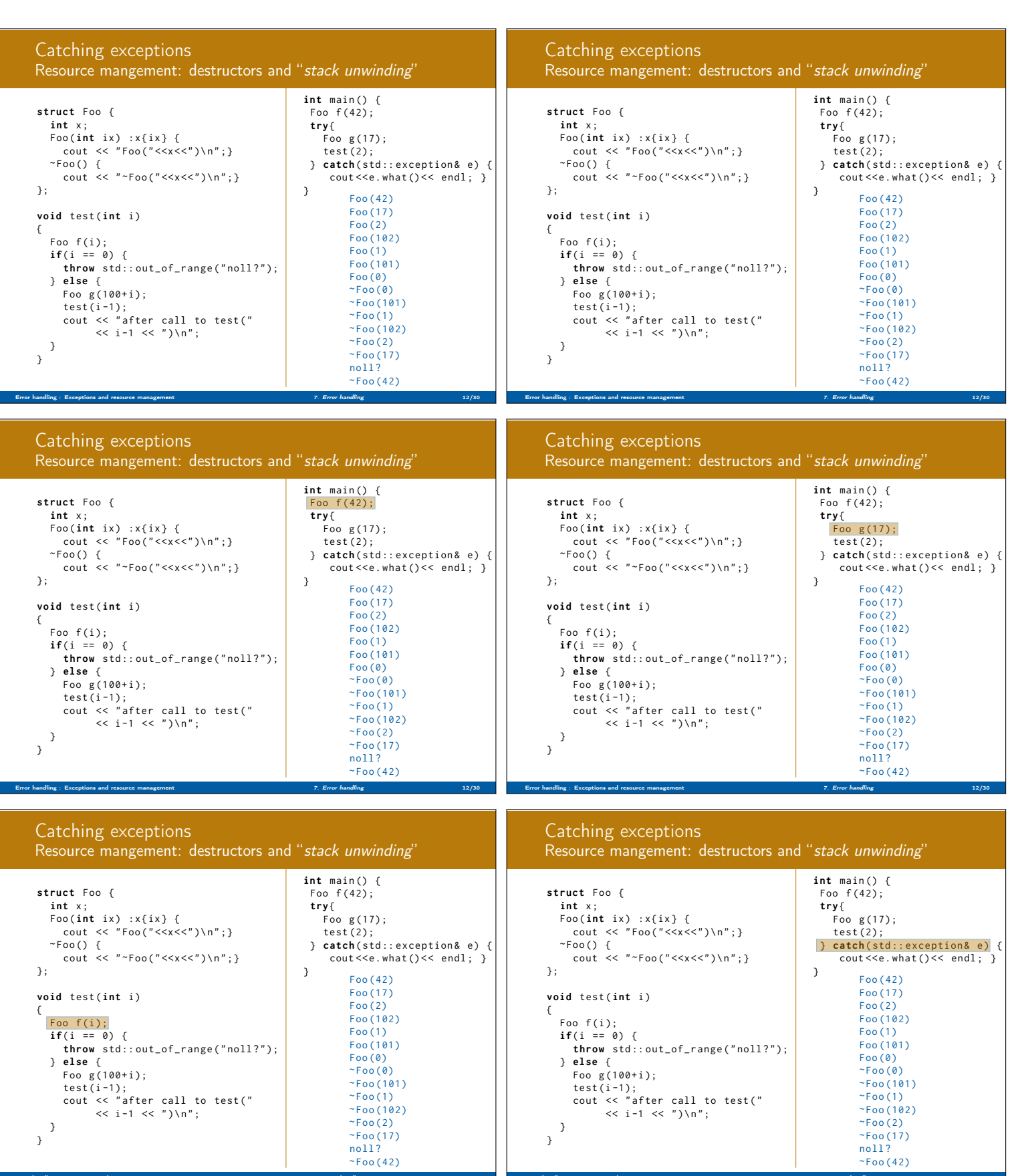

Error handling : Exceptions and resource management 7. Error handling 12/30

Error handling : Exceptions and resource management 7. Error handling 12/30

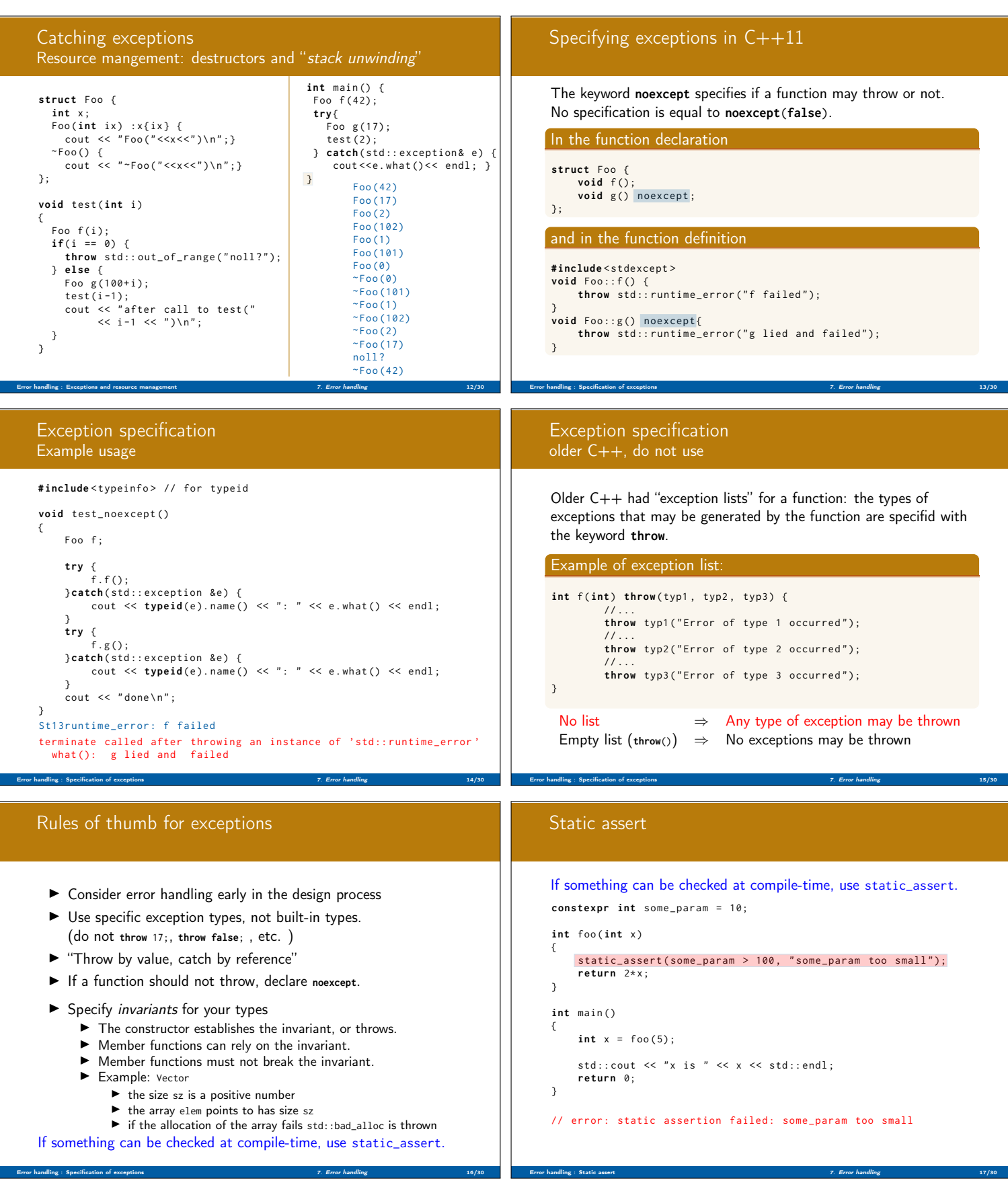

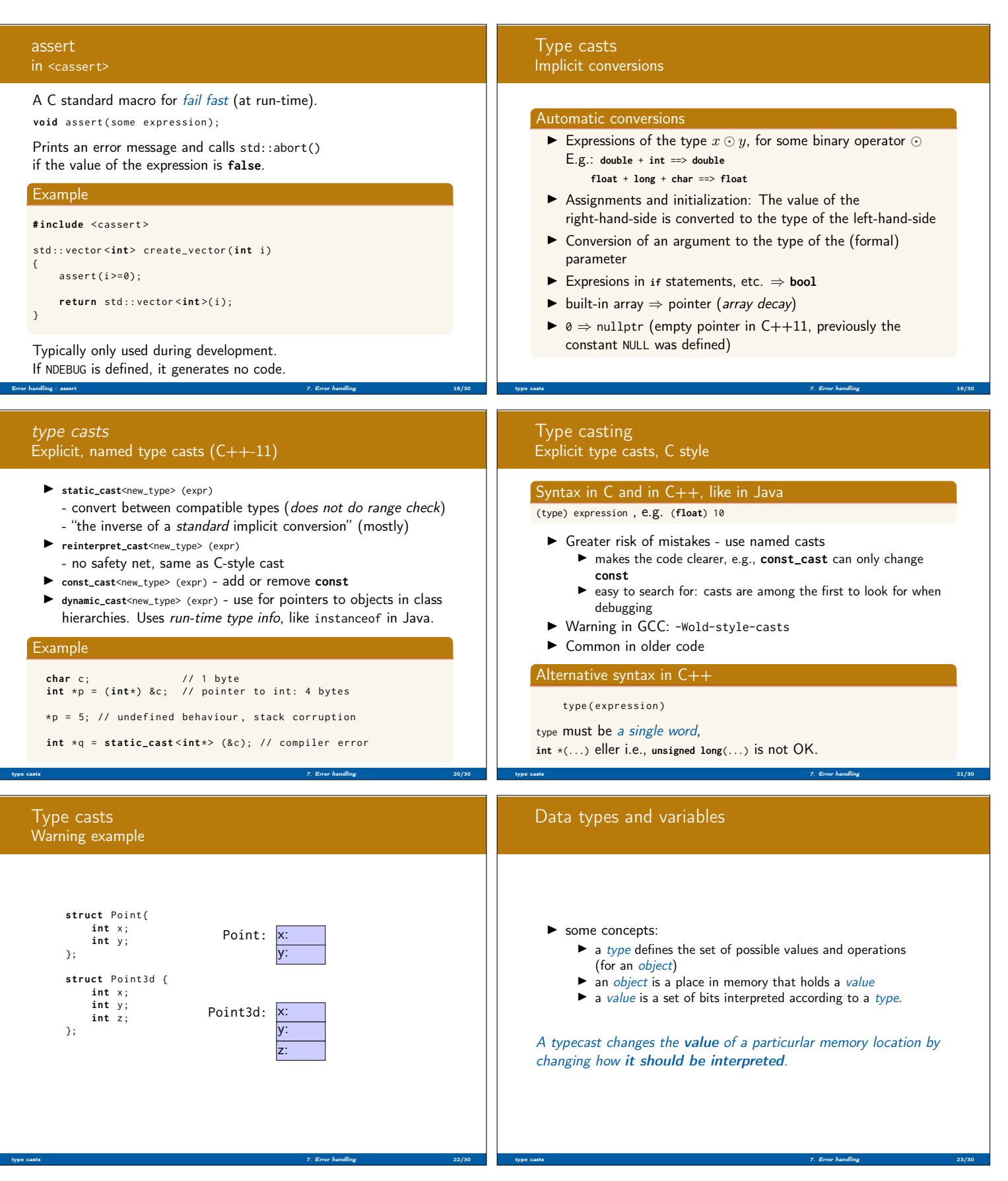

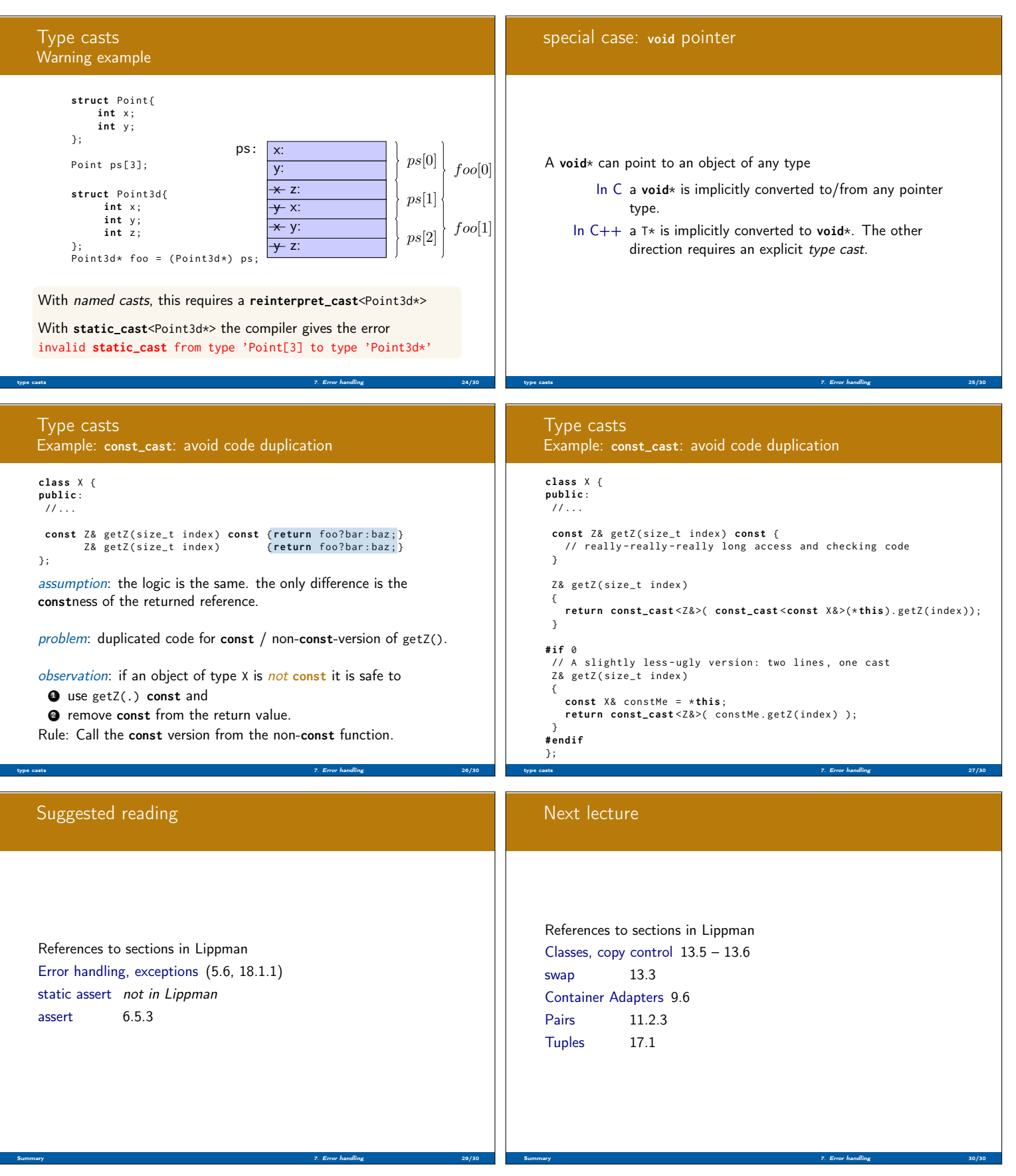